# **LCH.CLEARNET**

# **Schedule 2 CLEARING ACCESS SOLUTIONS DESCRIPTION**

The Services consist in the provision of a Clearing Access Solution, which consists of:

- LCAP;
- eCCW;
- Web Fixed Income,
- Network Services,
- Collateral Management Services ("CMS");
- CDSClear Portfolio Margin Calculation tool ("PMC");
- CDSClear Reporting application;
- CDSClear Trade Management application;
- CDSClear Backloading application; and
- CDSClear Compression application;

as defined below, and/or a combination of them.

**LCAP (Logical Certified Access Point):** is the Logical Clearing Access Solution (hosted in LCH.CLEARNET data centres) allowing the Users to gain access to the Clearing Solution as described in Schedule 2 appendix 3.

**eCCW:** is the Clearing Access Solution allowing the Users to gain access to the Clearing Solution on Internet or over the Network Services from its premises, as described in Schedule 2.

**Web OTC or hereafter "Web Fixed Income":** is the electronic Clearing Access Solution provided by LCH. CLEARNET for its Users acting on the bonds and repos markets (public government debt) cleared by LCH.CLEARNET.

**CMS** is a tool provided by LCH.CLEARNET for its Users allowing them the management of the Collateral. "Collateral" shall understood as the collateral identified on the Portal (as described in Annex 2 of the Appendix 5 and LCH website), from time to time as being eligible for lodgement and/or release utilising the Portal and in respect of which the member has completed and has in place a current and valid Request Form which has been received by LCH.CLEARNET.

**CDSClear Reporting application** is a User Interface which allows Users of LCH.Clearnet CDSClear service to gain access to a full suite of downloadable report files.

**CDSClear Trade Management application** is a User Interface which allows Users of LCH.Clearnet CDSClear service to gain access for real time information on their trade portfolios (bilateral and cleared trades).

**CDSClear Backloading application** is a User Interface which allows Users of LCH.Clearnet CDSClear service to have the ability to select and upload trades for clearing for the Weekly Backloading cycle.

**CDSClear Compression application** is a User Interface which allows Users of LCH.Clearnet CDSClear service to configure their compression settings on their portfolios. Users have several options of compression frequency (daily or weekly) and the possibility to compress their trades at deskID level

**Portfolio Margin Calculation (PMC)** is a tool sits with the LCH.Clearnet Portal (more information in Appendix 11). Access to the Portal is provided by LCH.CLEARNET to CDSClear Users over secured Internet

**LCH.CLEARNET Portal** is a single sign-on solution for various LCH.CLEARNET applications.

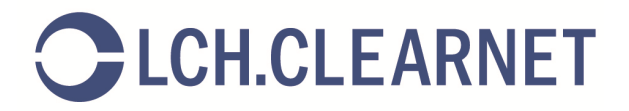

This Schedule 2 is made of the following appendixes:

- Appendix 1: Description of LCH.CLEARNET eCCW Clearing Access Solution
- Appendix 2: Description of LCH.CLEARNET Web Fixed Income Clearing Access Solution
- Appendix 3: Description of the LCAP solution
- Appendix 4: Description of Network Services
- Appendix 5: Description of CMS
- Appendix 6: Description of PMC tool
- Appendix 7: Description of the CDSClear Reporting application
- Appendix 8: Description of the CDSClear Trade Management application
- Appendix 9: Description of the CDSClear Backloading application
- Appendix 10: Description of the CDSClear Compression application
- Appendix 11: Description of the LCH.Clearnet Portal

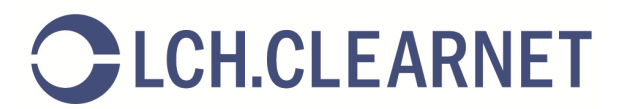

# **APPENDIX 1: DESCRIPTION OF LCH.CLEARNET eCCW**

#### **1.1 GENERAL PRINCIPLES**

1.1.1 eCCW is a Graphical User Interface provided over Internet or over LCH.CLEARNET network, by LCH.CLEARNET for its Users, that enables them to interact with LCH.CLEARNET Clearing Solution.

#### **1.2 MANAGING PRINCIPLES**

- 1.2.1 The access to the eCCW is delivered by LCH.CLEARNET, after the Users have duly filled in and signed the LCH.CLEARNET adequate Request Form.
- 1.2.2 This Request Form shall be duly completed and signed by the Users and sent by registered letter to the appropriate LCH.CLEARNET interlocutor as set out on the Request Form.
- 1.2.3 The Internet access to the eCCW is managed via a Secure Access Card. The Users shall strictly comply with the terms of use of the Secure Access Card as those terms are set out in Annex 1 "Secure Access Card management", security measures set out in Schedule 1 of this Agreement and the associated **Documentation**
- 1.2.4 Via the eCCW, LCH.CLEARNET provides the Users with the appropriate clearing data (files and real time data) as set out in Annex 2 "Clearing Data to be accessed via eCCW "of this appendix.
- 1.2.5 Any Anomaly encountered regarding the proper use of the eCCW must be raised to LCH. CLEARNET Customer Technical Helpdesk (CTH) in compliance with the terms set out in Schedule 3 of this Agreement.
- 1.2.6 Any Changes required by the Users to LCH. CLEARNET regarding the eCCW shall be notified by the Users to LCH.CLEARNET by filling in the appropriate Request Form available from LCH.CLEARNET.
- 1.2.7 The costs regarding the provision of this Service are stipulated within the Request Form and are in accordance with the costs mentioned within LCH.CLEARNET effective fee grid.

#### **1.3 ANNEX 1 : Secure Access Card Management**

- 1.3.1 General Principles
- 1.3.1.1 A token, hereafter referred as either "Secure Access Card" aims at delivering to the Users a secured electronic access to the following eCCW Clearing Access Solution.
- 1.3.1.2 The Secure Access Card is automatically provided by LCH.CLEARNET as soon as the Users request to be granted access to eCCW.
- 1.3.1.3 For the sake of clarity, two distinct technical infrastructures (one dedicated to the clearing of cash and derivatives financial instruments, and another one dedicated to the clearing of credit default swaps "CDS") are implemented; each secure access card gives a dedicated access to each technical infrastructure; any Clearing Member acting on the CDS clearing segment shall subscribe a dedicated Secure Access Card to be granted with an access to the relevant CDS files via a dedicated eCCW Clearing Access Solution as listed below.
- 1.3.2 Managing principles

The managing principles for a "Secure Access Card" are detailed hereafter:

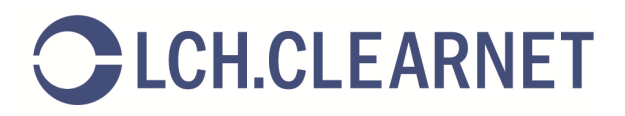

- 1.3.3 In order to be granted access to eCCW, the Users shall request their LCH.CLEARNET to provide the appropriate Request Form. Once this form is duly completed and signed by the Users, LCH.CLEARNET takes the necessary actions to give the Users eCCW access in coordination with CTH.
- 1.3.4 The CTH is in charge of allocating a package of Secure Access Cards in accordance with the request issued by the Users through the Request Form. A package of Secure Access Cards is composed of:
- a production Secure Access Card
- an acceptance Secure Access Card
- a back-up Secure Access Card (on request only)

1.3.5 The EMSA shall distribute eCCW Secure Access Cards to the relevant eCCW Users.

- 1.3.6 The Users shall comply with the instructions provided by LCH.CLEARNET in the relevant documentation in order to activate the Secure Access Card.
- 1.3.7 The following events shall be immediately communicated to LCH.CLEARNET by the EMSA in order to update Users' accesses:
- leavers (eg. resignation, dismissal, any cause of leaving)
- change of function
- re-assignation of eCCW Secure Access Cards
- loss of token or activation of eCCW Secure Access Cards following de-synchronisation or loss of PIN code.
- 1.3.8 In case a Secure Access Card is lost or broken, it should be notified immediately by the EMSA to LCH.CLEARNET in order to for the Customer Technical Helpdesk to allocate a new card to the User once the relevant change request form would have been sent back.
- 1.3.9 The Secure Access Card is to be strictly used for eCCW connection only.

1.3.10 The Secure Access Card is to be charged to the Users by LCH.CLEARNET according to the fee grid.

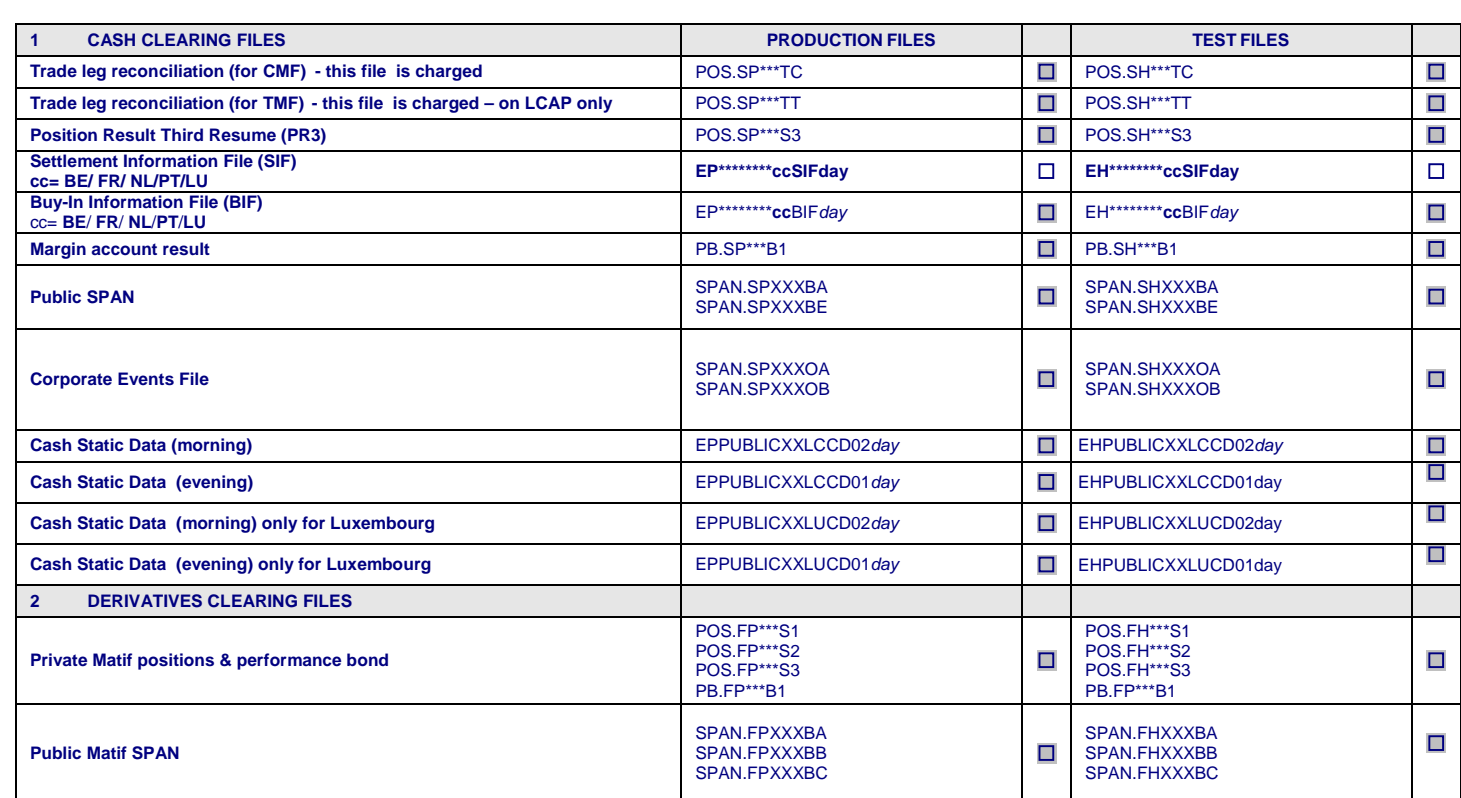

#### **1.4 ANNEX 2: Clearing data to be accessed via eCCW**

# CLCH.CLEARNET

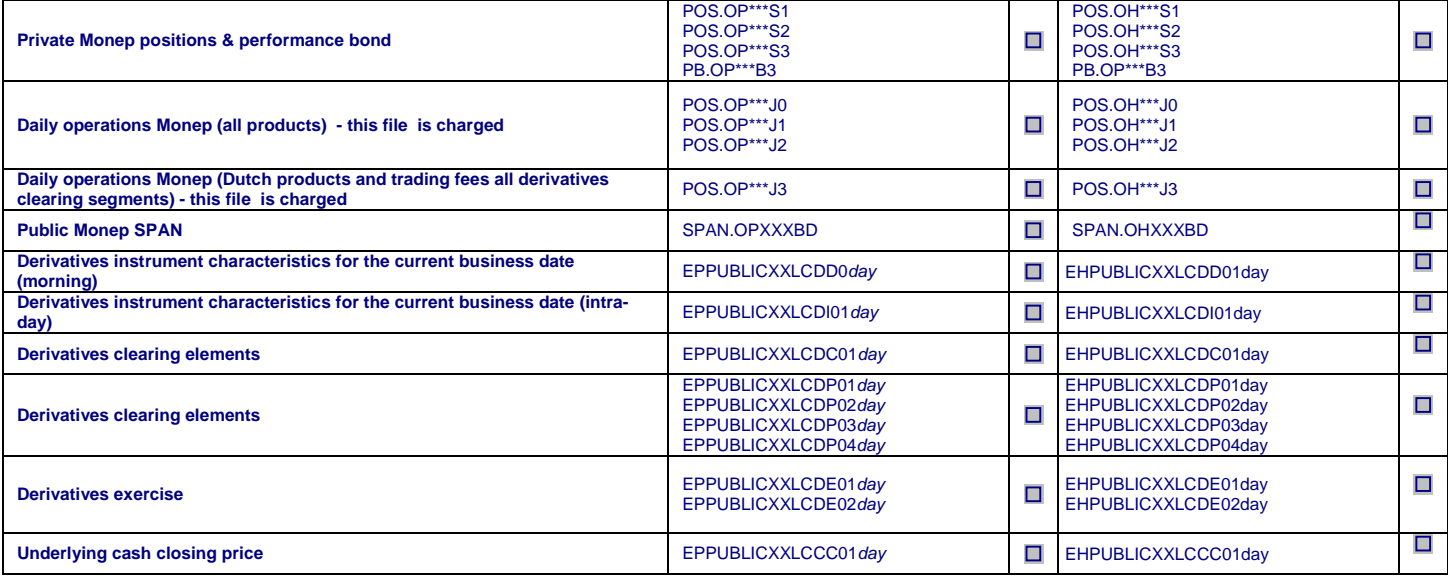

# **2 APPENDIX 2: DESCRIPTION OF WEB FIXED INCOME**

#### **2.1 GENERAL PRINCIPLES**

- 2.1.1 Web FIXED INCOME is an electronic Clearing Access Solution provided by LCH. CLEARNET for its Users trading on the bonds and repos markets (public government debt) cleared by LCH.CLEARNET.
- 2.1.2 Web FIXED INCOME grants Users secured access to view and download the data set out in Annex 2 of this Appendix.

#### **2.2 MANAGING PRINCIPLES**

- 2.2.1 The access to the Web FIXED INCOME is delivered by LCH.CLEARNET, after the Users have duly filled in and signed the LCH.CLEARNET adequate Request Form
- 2.2.2 This Request Form shall be duly completed and signed by the Users and sent by registered letter to the appropriate LCH.CLEARNET interlocutor as set out on the Request Form.
- 2.2.3 The access to the Web FIXED INCOME is managed via a Secure Access Card. The Users shall strictly comply with the terms of use of the Secure Access Card as those terms are set out in clause 2.2 of this appendix, security measures set out in Schedule 1 of this Agreement and the associated Documentation.
- 2.2.4 The access to the Web FIXED INCOME can also be managed via the implementation of a push or pull solution (hereafter "Push/Pull Solution"), on request of the Users. Either the Users connects to the Appropriate Network and pulls the Web FIXED INCOME files onto its information system; or LCH.CLEARNET pushes the Web FIXED INCOME files on to the Clearing Member's information system via internet.
- 2.2.5 LCH.CLEARNET offers to its Users two technical solutions to get access to the Push / Pull Solution:
	- either a PGP solution (encrypted), or
	- a public solution (non encrypted solution).

The choice between these two solutions remains under the sole responsibility of the Users. Each User declares that he has the accurate knowledge to assess the consequences each solution may generate. In this context, the Users acknowledge and agree that LCH.CLEARNET would not suffer any liability regarding the consequences associated with the choice described above and notably where the Users opt for the public solution.

Further to clause 13 of the Access Agreement and notwithstanding anything to the contrary, in no circumstances whatsoever will LCH.CLEARNET be liable for any direct or indirect loss or damage including without limitation, loss of data or loss of profits arising out of, or in connection with, the use of the public solution. Any reliance the User places on information received through the public solution is therefore at its own risk.

2.2.6 Via the Web FIXED INCOME, LCH.CLEARNET provides the Users with the appropriate clearing data (files) as set out in Annex 2 "Clearing Data to be accessed via Web FIXED INCOME ".

- 2.2.7 The following events shall be immediately communicated to LCH.CLEARNET Account Managers by the Users Web FIXED INCOME administrator (MSA) in order to update the Users' accesses to the Web FIXED INCOME:
	- leavers (eg.resignation, dismissal, any cause of leaving);
	- change of function;
	- re-assignation of Secure Access Card;
	- loss of Secure Access Card or activation of Secure Access Card following the synchronisation or loss of PIN code.
- 2.2.8 Any Anomaly encountered regarding the proper use of the Web FIXED INCOME must be raised to LCH.CLEARNET Customer Technical Helpdesk (CTH) in compliance with the terms set out in Schedule 3 of this Agreement.
- 2.2.9 Any Changes required by the Users to LCH.CLEARNET regarding the Web FIXED INCOME shall be notified by the Users to LCH. CLEARNET by filling in the adequate Request Form "Web FIXED INCOME Change Request Form" attached in Annex 1 of this Appendix.

#### **2.3 ANNEX 1 : Secure Access Card Management**

#### **2.4 General Principles**

- 2.4.1 A token, hereafter referred as "Secure Access Card" aims at delivering to the Users a secured electronic access to the Web FIXED INCOME Clearing Access Solutions.
- 2.4.2 The Secure Access Card" is automatically provided by LCH. CLEARNET as soon as the Users request to be granted access to Web FIXED INCOME.

#### **2.5 Managing principles**

- 2.5.1 The Secure Access Card enables access to the Web FIXED INCOME production interface.
- 2.5.2 The Secure Access Card is provided to the Users when they issue a request to LCH.CLEARNET CTH in order to be granted access to the Web FIXED INCOME platform via Internet.
- 2.5.3 The Users may also wish to be granted access to the FIXED INCOME files via a "push or pull" solution, which consists in granting access to fixed income files via FTP network
- 2.5.4 The Users shall specify in the Request Form which Clearing Access Solution they require and also give details on the Users:
	- Names
	- Address (site, country)
	- E-mail address
	- Phone number
	- Fax number
- 2.5.5 LCH.CLEARNET CTH is in charge of providing the Users with the following relevant and sufficient information to have access to the Web FIXED INCOME production interface:
	- Pin code
	- Password
	- Instructions for use.
- 2.5.6 The Users shall comply with the instructions provided by LCH.CLEARNET in the relevant documentation.
- 2.5.7 Secure Access Cards operate for a limited period of time (3 years in average). It will therefore be replaced at LCH.CLEARNET initiative in due course.
- 2.5.8 Any Anomaly or problem encountered by the Users regarding the Web FIXED INCOME access via the Secure Access Card shall be raised to LCH.CLEARNET CTH.
- 2.5.9 The costs regarding the Web FIXED INCOME Clearing Access Solution are the ones set out in the effective LCH.CLEARNET fee grid.

#### **2.6 ANNEX 2: Clearing data to be accessed via Web FIXED INCOME**

- 2.6.1 The Web FIXED INCOME solution gives access to the Users to the following data:
	- in real-time :
		- daily operations (validated and refused) recorded by LCH.CLEARNET during the day
		- all the instructions that are still unmatched reported every 30 min
	- **at the end of day :** 
		- reporting after batch on file reports
	- 08.00 next morning (Paris time) :
	- financial report monthly :
		- invoicing details with possibility to have a view over 12 months
- 2.6.2 Hereunder is the list of files provided via the Web FIXED INCOME Clearing Access Solution:

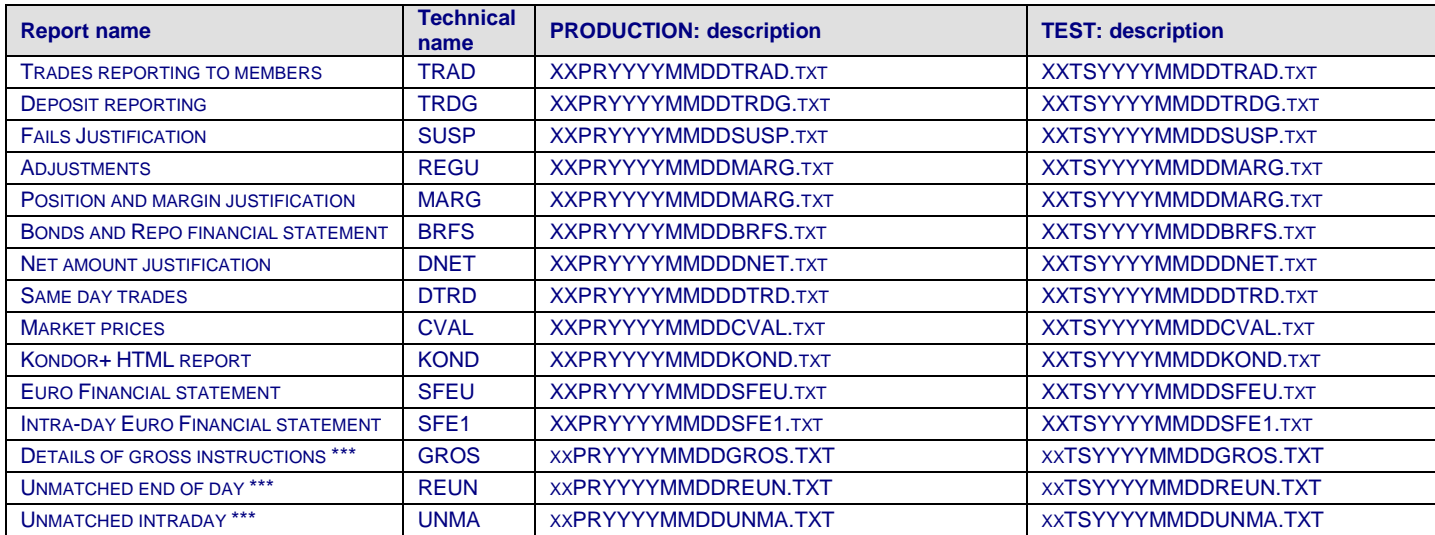

\*\*\* Only available for the Spanish government bonds clearing solution

# **3 APPENDIX 3: DESCRIPTION OF THE LCAP**

#### **3.1 GENERAL PRINCIPLES**

The LCAP is the Logical Certified Access Point which is a clearing gateway hosted in LCH.CLEARNET data centres, enabling the Users to gain access to LCH.CLEARNET Clearing Solution.

The LCAP is dedicated to the clearing services; therefore, no trading activity transits on a LCAP.

#### **3.2 COMPOSITION OF THE LCAP**

The LCAP supplies the Users with certified access points to the Clearing Solution enabling the management of incoming and outgoing data flows:

- Real time message flows, on the basis of exchange protocol established by LCH.CLEARNET (MMTP),
- File flows, on the basis of international file transfer protocol (FTP).

LCAP handles the certification, and storage of data interchanged between the Users and LCH.CLEARNET.

The LCAP is single-platform (live or testing), single function station and each LCAP can handle five subscribers (also referred as "SLE"s). It can be used both for cash and derivatives markets.

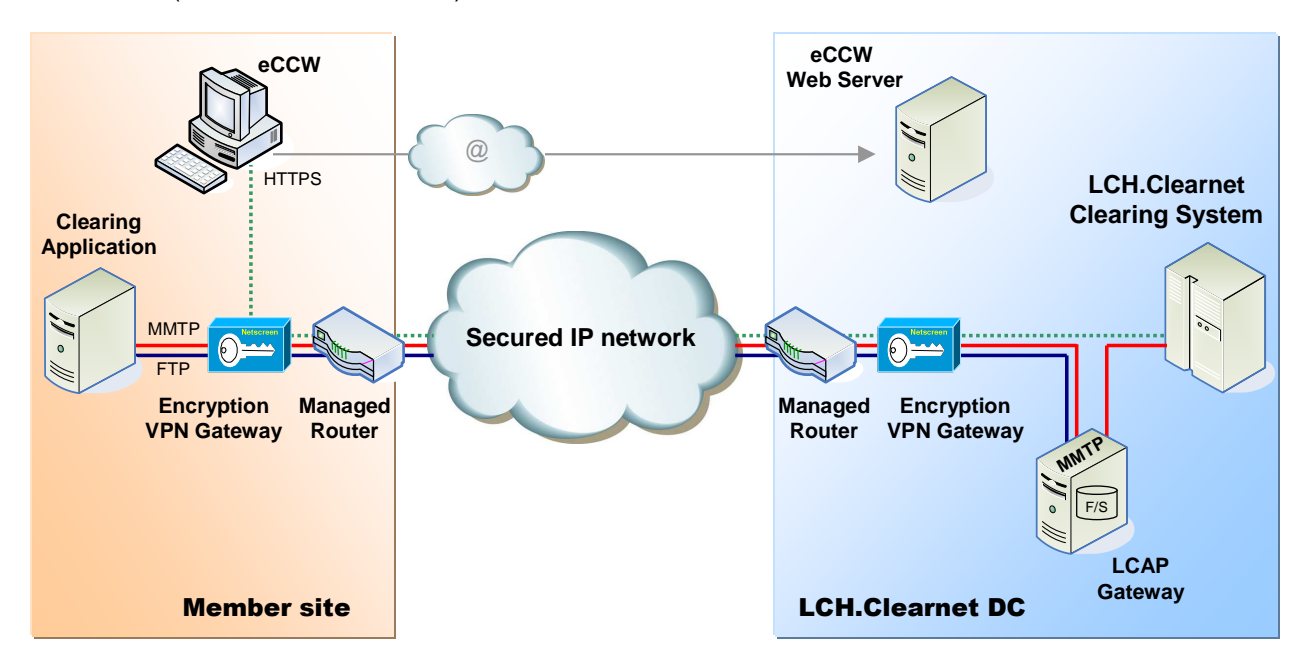

#### **3.3 MANAGING PRINCIPLES**

- 3.3.1 Whenever Users require to be given access to the Clearing Solution, the appropriate Request Form, available from LCH.CLEARNET Account Managers, shall be duly completed and signed by the Users and sent by registered letter to the appropriate LCH.CLEARNET interlocutor as set out on the Request Form.
- 3.3.2 The LCAP provides the Users with the appropriate clearing data (real time messages, files) as set out in Annex 1 "Clearing Data to be accessed via LCAP".
- 3.3.3 Any Anomaly encountered regarding the proper use of the LCAP must be raised to LCH.CLEARNET Customer Technical Helpdesk (CTH) in compliance with the terms set out in Schedule 3 of this Agreement.
- 3.3.4 Any Changes required by the Users to LCH.CLEARNET regarding the LCAP shall be notified by the Users to the appropriate LCH.CLEARNET interlocutor by filling in the relevant Request Form available from LCH.CLEARNET Account Manager.
- 3.3.5 The invoicing principles applicable to the LCAP Clearing Solution are similar to those set out in Appendix 4 "Network Services".

#### **3.4 ANNEX 1: Clearing data to be accessed via LCAP**

#### **CLEARING FILES:**

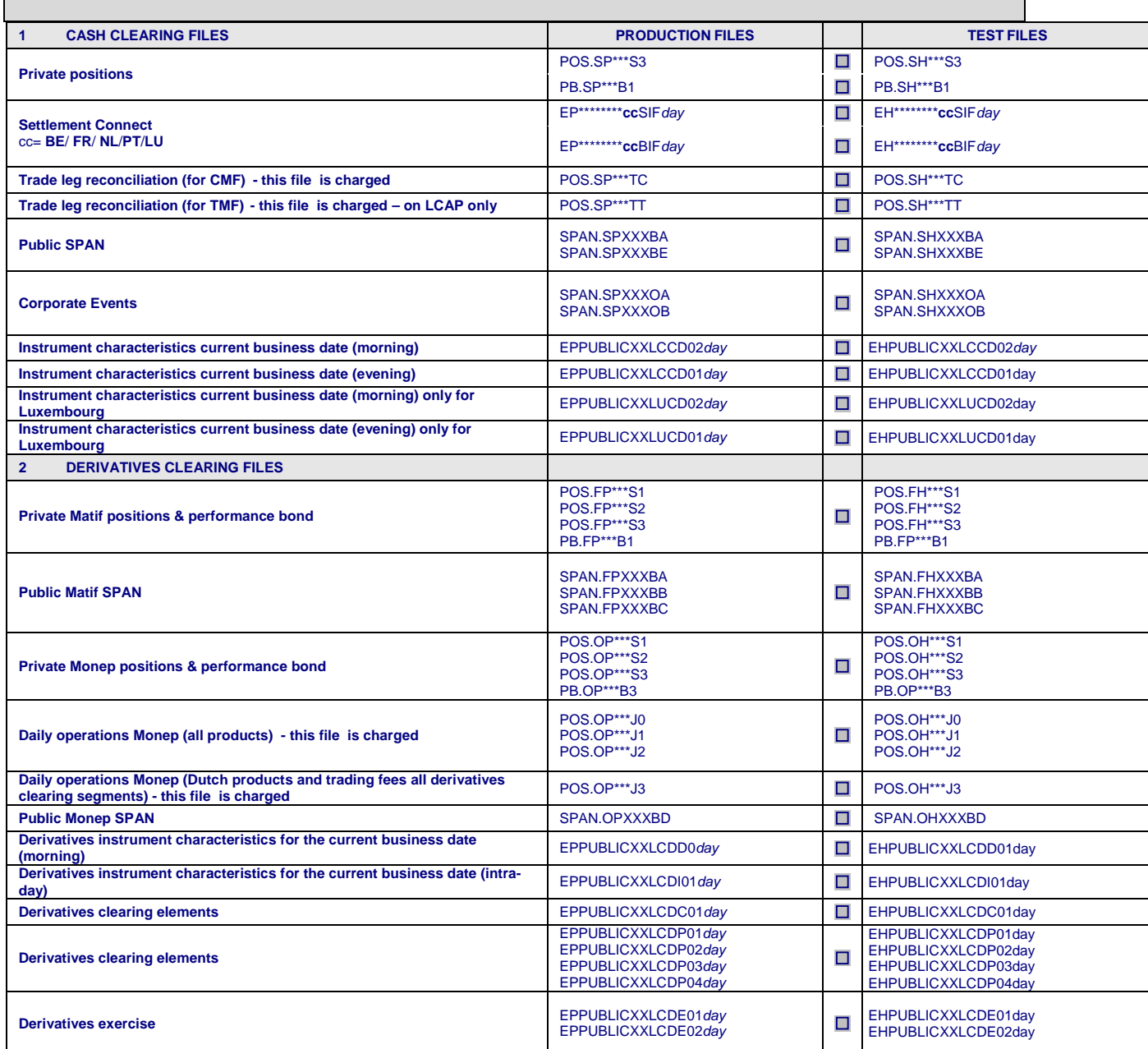

LCH.CLEARNET

Underlying cash closing price **EPPUBLICXXLCCC01day** EPPUBLICXXLCCC01day **EPPUBLICXXLCCC01day** 

#### **CREDIT DEFAULT SWAP (CDS) FILES**

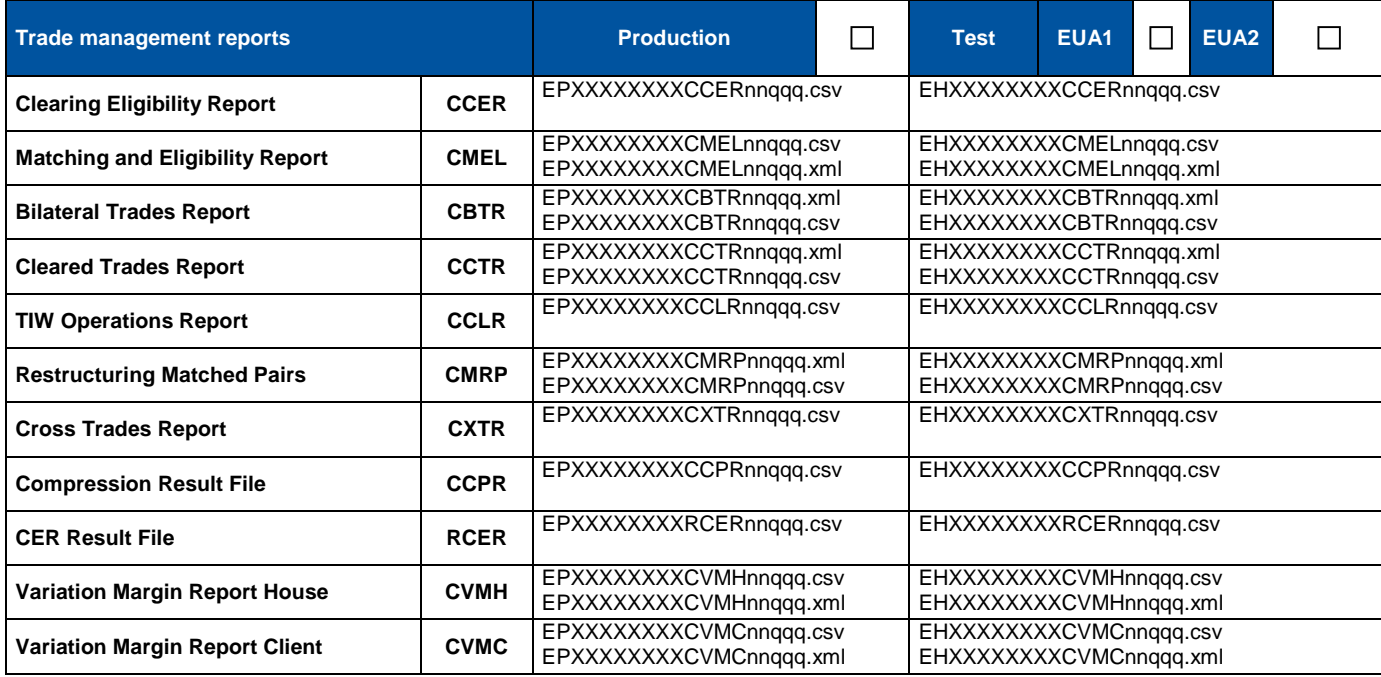

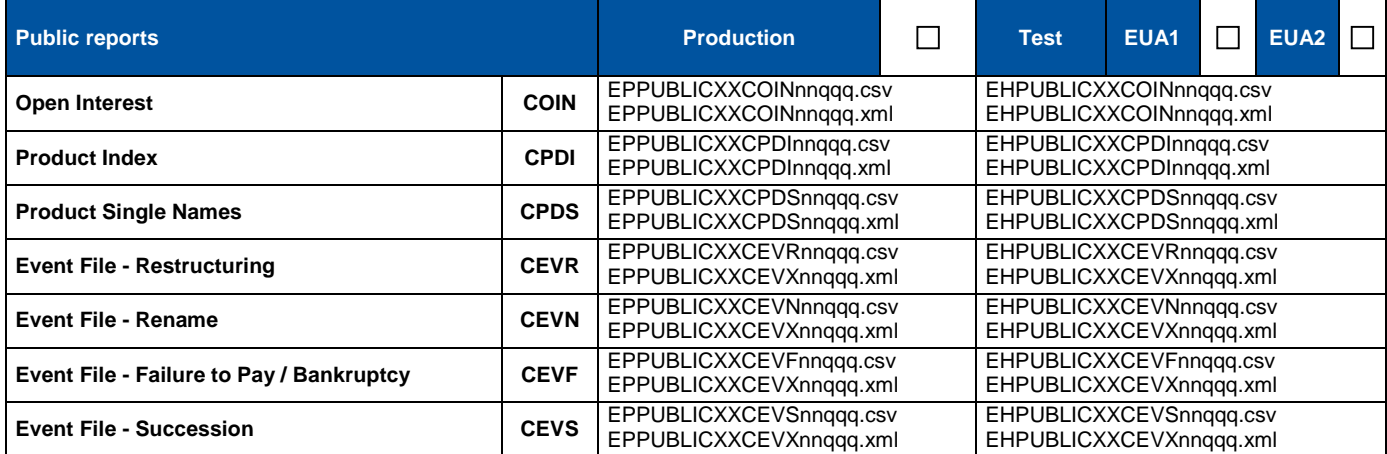

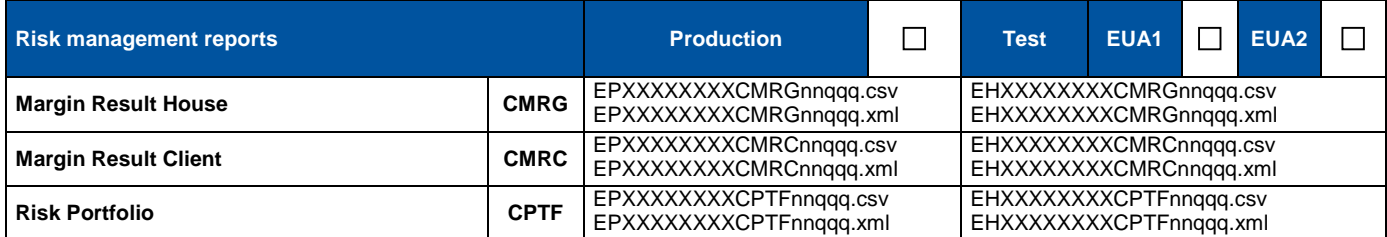

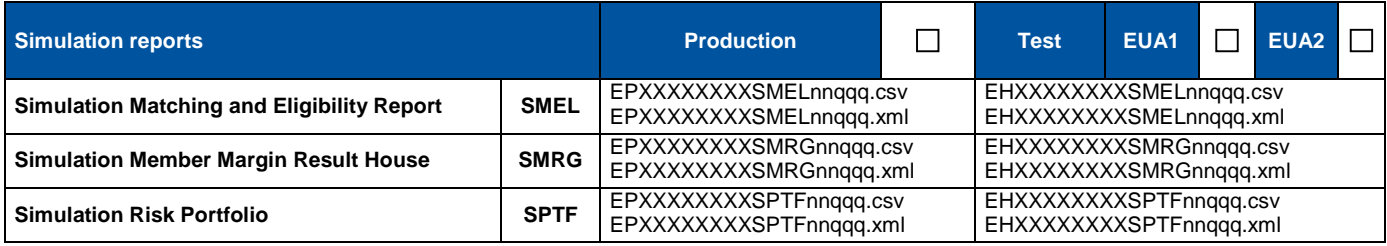

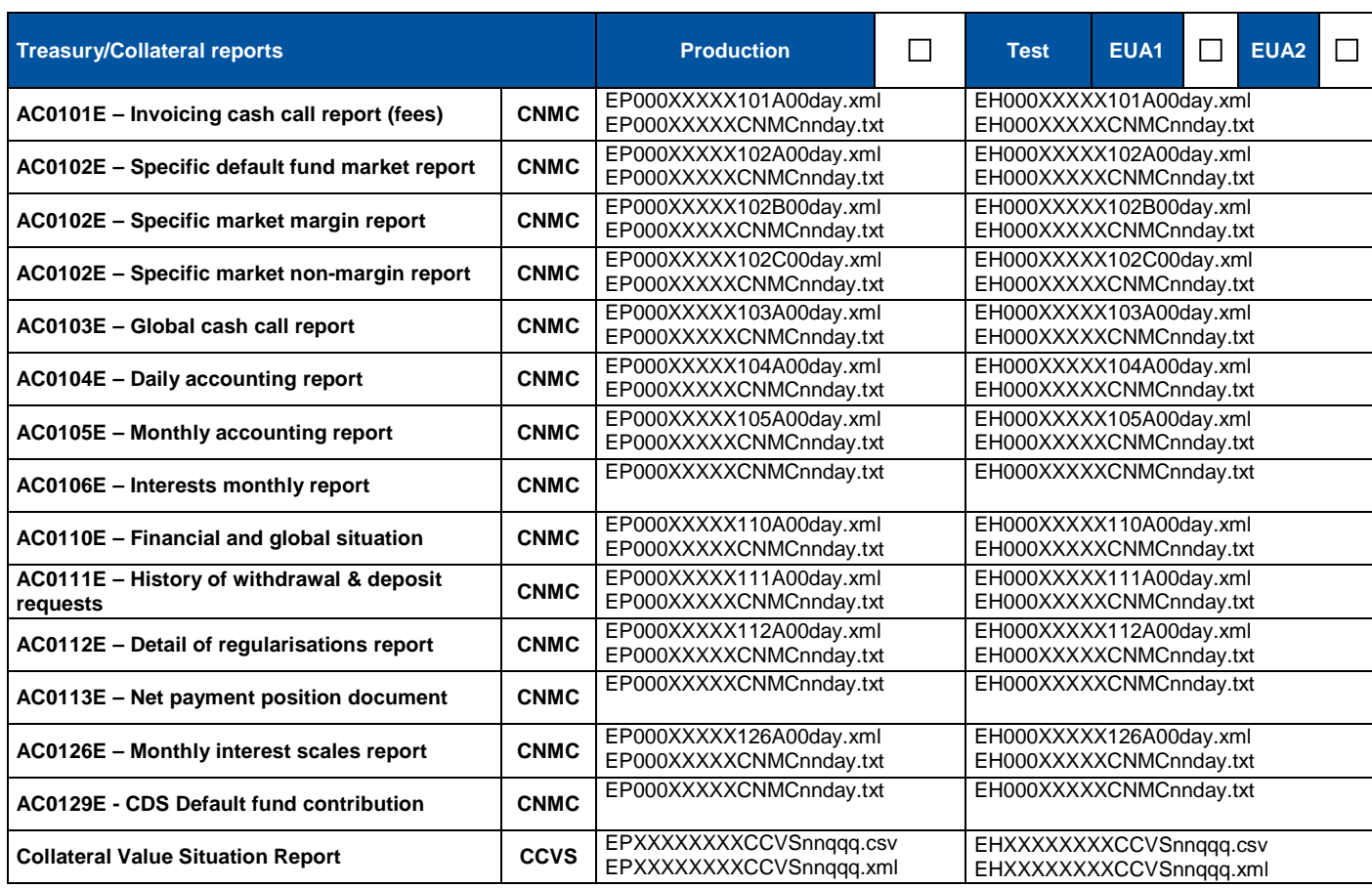

# **4 APPENDIX 4: DESCRIPTION OF NETWORK SERVICES**

#### **4.1 NETWORK SERVICES PRINCIPLES**

- 4.1.1 LCH.CLEARNET, through its Subcontractors, shall provide the Users with an end to end managed and secured IP network between the Users sites and LCH.CLEARNET data centres.
- 4.1.2 LCH.CLEARNET Network Services is compliant with the best security and business continuity practices.
- 4.1.3 The Users shall select one of LCH.CLEARNET network solutions as detailed in the relevant Request Form.

#### **4.2 MANAGING PRINCIPLES**

- 4.2.1 In order to guarantee full resiliency, the Network Services shall meet the below principles:
	- o Resilient network equipments (2x[CPE router + switch + VPN gateway]) supplied and managed by the network Subcontractor, with automatic mechanisms of failover;
	- o Resilient Users' access from Users' premises to PoP's provider, using dual carriers;
	- o Dual POP per city;
	- o Fully Meshed Backbone;
	- o Resilient central access in LCH.CLEARNET DataCenters (DC / DR).
- 4.2.2 The connectivity minimum bandwidth shall be of 2Mbps (which can handle a maximum of 9 SLEs).
- 4.2.3 All clearing flows (real-time messaging and files transfers) are encrypted at IP level, using VPN gateway supplied and managed by the Subcontractor (end-to-end IPsec tunnelling).
- 4.2.4 The Users may choose to mutualise their Network Services to access both LCH.CLEARNET Limited and S.A clearing services. In that case, the User shall elect the LCH.CLEARNET group entity to whom it will order the Network Services. The entity selected will invoice the User the fees corresponding to the Network Services allowing it to access both SA and Limited clearing services.
- 4.2.5 Where a User has ordered its Network Services to LCH.CLEARNET Limited in order to access both LCH.CLEARNET Group entities, and faces any difficulty to access LCH.CLEARNET SA, the User will however benefit from the Support Services described in Schedule 3 of this Agreement.
- 4.2.6 Network Services Acceptance Procedure: following the implementation of the first production LCAP (or test LCAP if the Users do not order any production LCAP), LCH.CLEARNET will in cooperation with the Users, execute a set of acceptance tests to assess if the Network Services along with the LCAP (either test or production when relevant) are operational (hereafter referred as "Operational Service" date). After the completion of the acceptance tests, LCH.CLEARNET will send to the Users an e-mail to be construed as an acceptance test certificate. If the Users do not contest this acceptance test certificate within 7 Calendar Days, the Network Services along with the LCAP will be deemed to be accepted and LCH.CLEARNET will therefore be entitled to invoice the Users as from the Operational Service date.

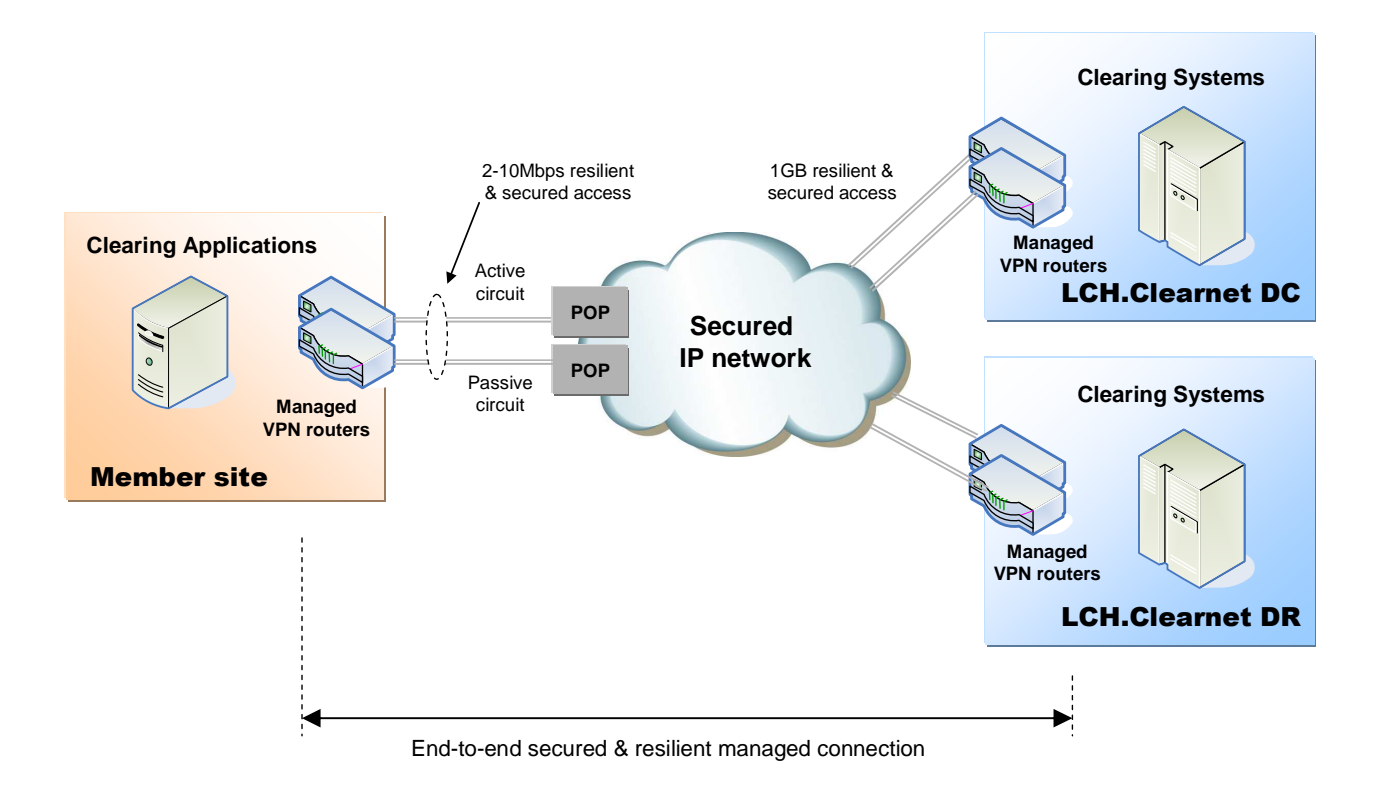

#### **4.3 APPLICABLE USE POLICY**

#### 4.3.1 SCOPE AND APPLICABILITY

This Acceptable Use Policy ("AUP") provides a code of conduct applicable to all entity using the Network Services, including the Users and the network services providers' other customers and their employees, agents, contractors, affiliates, subsidiaries, and, if applicable, clients (all together referred as Users) in order to (i) protect all Users and assure them of the consistent, high level of trust necessary for them to use the Network Services safely, securely and effectively; and (ii) deter the abuse or misuse of the Network Services by any User.

#### 4.3.2 ACCEPTABLE USE

Each User shall use the Network Services to conduct its business, publish and access content, and provide access to applications in accordance with this AUP and any applicable terms and conditions of this Agreement.

#### 4.3.3 UNACCEPTABLE USE

#### 4.3.3.1 Illegal Use

Users are prohibited from using the Network Services to commit or aid in the commission of any crime, fraud, or act which violates any applicable local, national, or international law or regulation.

#### 4.3.3.2 Prohibited Content

Users are prohibited from using the Network Services to transmit, distribute, disseminate, publish, or store:

- any material in violation of any applicable local, national, or international law or regulation;
- material that infringes any patent, trademark, trade secret, copyright, or other intellectual property right of any Party;
- material that is defamatory, abusive, or harassing; or that threatens or encourages bodily harm, destruction of property, or infringement of the lawful rights of any Party; or otherwise constitutes an illegal threat;
- material that violates the privacy of any Party as protected by applicable local, national, or international law or regulation;
- material containing software viruses, worms, Trojan horses, time bombs, cancelbots, or other harmful or deleterious computer code, or any computer code, files, or programs designed to disrupt; destroy; disable; invade, gain unauthorized access to; or corrupt, observe, or modify without authorization, any data; network transmissions; software; computing or network devices; or telecommunications equipment;
- unsolicited or unauthorized advertising, promotional materials, bulk email, or chain letters.

#### 4.3.3.3 Eavesdropping

Users are prohibited from the unauthorized interception or monitoring of any data or messages transmitted over the Network.

#### 4.3.3.4 Unauthorized access

Users are prohibited from employing the Network Services to access any computer, network, or data without authorization or in a manner that exceeds authorization for any purpose, including but not limited to:

- retrieve, alter, or destrov data;
- probe, scan or test the vulnerability of a system or network; or
- breach or defeat system or network security measures such as authentication, authorization, confidentiality, intrusion detection, or monitoring.

#### 4.3.3.5 Impersonation and forgery

Users are prohibited from:

- impersonating any Party or entity by adding, removing, or altering header information of Network, email, or other messages transmitted over the Network;
- transmitting over the Network messages that have been electronically signed using a fraudulently obtained public key certificate or with a forged electronic signature; or
- using the Network Services to commit any other form of forgery or illegal or unauthorized impersonation.

#### 4.3.3.6 Malicious disruption

Users are prohibited from interfering with or disrupting (i) the business operations, service, or function of the Network, any User, or any computer, host, network, or telecommunications device; or (ii) the legitimate use of the Network Services by any User including by deliberate attempts to overwhelm an application, computer system, network device, or network.

#### 4.3.3.7 Security auditing, assessments, penetration tests

Users are prohibited from conducting security audits, assessments, and penetration tests of the Network.

#### 4.3.3.8 Misuse of CPE

Users shall not tamper with or attempt to gain unauthorized access to CPE (routers, cables, connectors).

#### 4.3.4 CONFIDENTIALITY

#### 4.3.4.1 Confidential Information

Each User shall hold in confidence any information it receives from LCH.CLEARNET or any Clearing Access Solution Third Party Provider related to the security and architecture of the Network Services, including but not limited to: Network routing information, addresses, device configurations, topology, host names, system configurations, security access codes, encryption and authentication keys, passwords, controls, processes, procedures, and safeguards. Users shall not disclose this information except on a need-to-know basis and only to employees, agents, subcontractors, or other third parties who are contractually bound to non-disclosure obligations.

#### 4.3.4.2 Disclosure

LCH.CLEARNET reserves the right to disclose information relating to Users' activities that may be in violation of this AUP:

- to law enforcement, regulatory, or other agencies in response to lawful requests including, without limitation, as required by any securities exchange or regulatory or governmental body to which a User is subject;
- to the extent required by law or for the purposes of judicial process; or
- to other Users to protect the rights, property, and operations of the Network Services, and the public including, without limitation, the right to notify a User of any event, condition, or activity, of which LCH.CLEARNET is aware, potentially affecting the security or operations of said Users' computer networks and systems.

#### 4.3.5 MONITORING/ENFORCEMENT

#### 4.3.5.1 Network Usage Monitoring

LCH.CLEARNET reserves the right to monitor all usage of the Network for purposes of Network management, performance management, capacity planning, and security monitoring and management. Usage monitoring may include:

- monitoring (i) source and destination addresses, protocol type, size and other attributes of individual network packets other than content, and (ii) network routes traversed by individual packets within the Network as necessary to detect potential, incipient, or actual security breaches, intrusions, attacks, or malicious code;
- using devices and techniques such as network intrusion detection, host intrusion detection, and system integrity auditing to inspect packet contents for the presence of software viruses, worms, Trojan horses, time bombs, cancelbots, or other harmful or deleterious computer code, or any computer code, files, or programs designed to disrupt; destroy; disable; invade; gain unauthorized access to; or corrupt, observe, or modify without authorization, any data; network transmissions; software; computing or network devices; or telecommunications equipment, provided, however, that LCH.CLEARNET shall use such detection devices and techniques solely for the aforesaid purpose; and
- monitoring network traffic for patterns potentially indicating the misuse or abuse of the Network.

#### 4.3.5.2 Content Monitoring

LCH.CLEARNET does not monitor, review, edit, or censor information transmitted by Users on the Network. Users are solely responsible for the information they transmit on the Network and for complying with all laws and regulations applicable to such information. Users acknowledge that LCH.CLEARNET is not responsible for the truthfulness, accuracy, or legality of any information transmitted, published, or accessed by Users on the Network.

#### 4.3.5.3 Investigations

LCH.CLEARNET reserves the right to:

- initiate investigations into potential misuse or abuse of the Network Services by Users;
- involve, and cooperate to the fullest extent possible with, law enforcement, regulatory, and other authorized agencies in the investigation and prosecution of crimes alleged or suspected to have been committed using the Network Services;
- terminate or suspend use of the Network Services by a User found to have violated this Acceptable Use Policy or other applicable terms and conditions to which Users are legally bound to LCH.CLEARNET; and
- immediately, without notice, and at LCH.CLEARNET's sole discretion, completely or partially suspend use of, and access to, the Network Services by any User to the extent, as LCH.CLEARNET determines in its sole discretion, required to maintain and protect the security and operations of (i) LCH.CLEARNET or the Network Services, or (ii) any User or any User's computer networks or systems, where LCH.CLEARNET reasonably believes such security and operations are under potential, threatened, or actual attack or compromise.

In each case LCH.CLEARNET suspends the Network Services, it shall advise its Users CLEARNET as promptly as possible. Such Service may be restored, within LCH.CLEARNET sole discretion, after any violation or threat has been remedied or corrected.

# **5 APPENDIX 5 DESCRIPTION OF CMS**

#### **5.1 GENERAL PRINCIPLES**

- 5.1.1 CMS is a graphical user interface provided over Internet by LCH.CLEARNET for its Users, that enables them to visualise their collateral positions and create collateral instruction requests.
- 5.1.2 CMS sits with the LCH.Clearnet Portal (more information is provided in Appendix 11).

#### **5.2 MANAGING PRINCIPLES**

- 5.2.1 The access to the CMS is delivered by LCH.CLEARNET, after the Users have duly filled in and signed the LCH.CLEARNET adequate Request Form available on Portal.
- 5.2.2 This Request Form shall be duly completed and signed by the Users and sent by registered letter to the appropriate LCH.CLEARNET interlocutor as set out on the Request Form.
- 5.2.3 The Internet access to the CMS is managed via passwords.
- 5.2.4 Via CMS, LCH.CLEARNET provides the Users with the appropriate collateral data (real time data) as set out in Annex 2 "Collateral Data to be visualised via CMS "of this appendix.
- 5.2.5 Via CMS, LCH.CLEARNET provides the Users with the possibility to create collateral instructions aimed at LCH. CLEARNET.
- 5.2.6 Via CMS, LCH.CLEARNET provides the Users with a status on their past and current Collateral instructions as set out in Annex 3 "Collateral instructions workflow in CMS" of this appendix.
- 5.2.7 Any Anomaly encountered regarding the proper use of CMS must be raised to LCH. CLEARNET Customer Technical Helpdesk (CTH) in compliance with the terms set out in Schedule 3 of this Agreement.
- 5.2.8 Any Changes requested by the Users from LCH. CLEARNET regarding CMS shall be notified by the Users to LCH.CLEARNET by completing the appropriate Request Form available from LCH.CLEARNET.

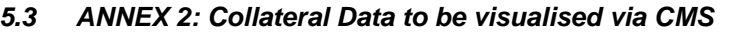

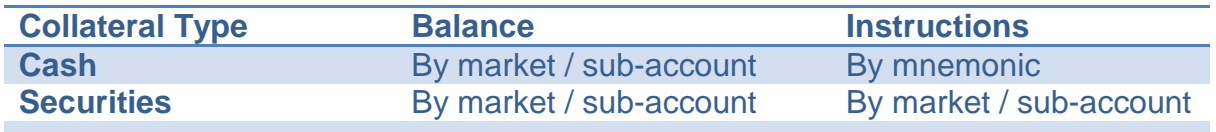

**5.4 ANNEX 3: Collateral Instructions workflow** 

**Workflow for security and cash instructions:** 

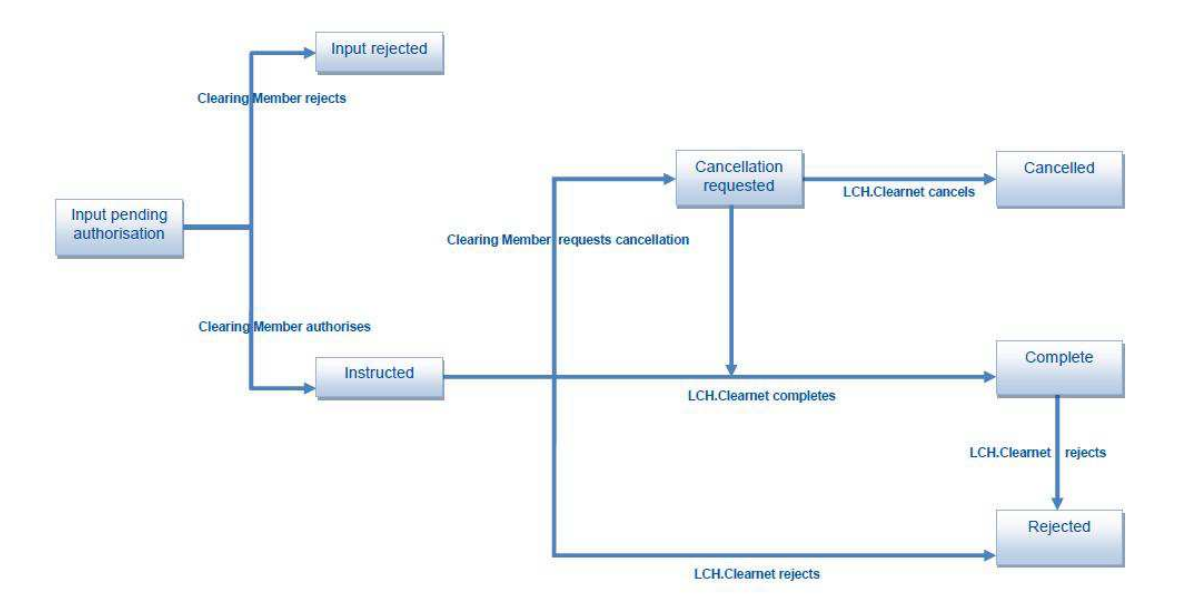

# **6 APPENDIX 6: DESCRIPTION OF THE PORTFOLIO MARGIN CALCULATION TOOL**

#### **6.1 GENERAL PRINCIPLES**

- 6.1.1 The Portfolio Margin Calculation (PMC) tool sits with the LCH.Clearnet Portal (more information is provided in Appendix 11). Access to the Portal is provided by LCH.CLEARNET to CDSClear Users over secured Internet.
- 6.1.2 The Internet access to the PMC tool is managed via the Portal Access process.The access to PMC tool requires a specific User request.
- 6.1.3 The Users shall strictly comply with the terms of use of the Portal security policy, detailed in Schedule 1 of this Agreement and the associated Documentation.
- 6.1.4 Via the PMC tool, LCH.CLEARNET provides the Users with margin calculation results as set out in section 6.3 Annex 2 "CDSClear Clearing Data to be accessed via LCH.Clearnet Portal".
- 6.1.5 Any anomaly encountered regarding the proper use of the PMC tool must be raised to LCH.CLEARNET Customer Technical Helpdesk (CTH) in compliance with the terms set out in Schedule 3 of this Agreement.
- 6.1.6 Any changes requested by the Users from LCH.CLEARNET regarding the PMC tool shall be notified by the Users to LCH.CLEARNET by contacting the appropriate Super User, who would then complete the appropriate Request Form available from LCH.CLEARNET.
- 6.1.7 There are no costs regarding the provision of this Service.

#### **6.2 MANAGING PRINCIPLES**

The CDSClear Portfolio Margin Calculator (PMC) allows Users of LCH.Clearnet's CDSClear service to compute the margin requirements for a portfolio of CDS Indices and Single Names. The main capabilities are:

- Pre-trade estimation (for speed)
- Post-trade reconciliation (for accuracy)

Overnight all products are unit-priced using scenario data from the most recent end-of-day production margin run. Intraday this is used to allow PMC to calculate the margins for the portfolio quickly.

The portfolio selected in the PMC can be any of the following:

- the existing portfolio containing the current stock of trades;
- a synthetic portfolio containing new trades;
- a combination of current and new trades

The PMC allows new trades to be uploaded from a CSV file and to be entered manually.

The following browsers are supported:

- IE 7, 8, 9
- Firefox 19
- Chrome 15, 25
- Safari 5.1.7

# **7 APPENDIX 7: DESCRIPTION OF THE REPORTING APPLICATION**

#### **7.1 GENERAL PRINCIPLES**

- 7.1.1 The CDSClear Reporting application is a User Interface which allows Users of LCH.Clearnet CDSClear service to gain access to a full suite of downloadable report files.
- 7.1.2 Users have the possibility to choose the family, the format and the date of reports they are interested in as set out in section 6.3 Annex 2 "CDSClear Clearing Data to be accessed via LCH.Clearnet Portal".
- 7.1.3 The Reporting application does not allow Users to automate the report and therefore is not fit for FTP usage.

#### **7.2 MANAGING PRINCIPLES**

- 7.2.1 The Reporting application sits with the LCH.Clearnet Portal (more information in Appendix 11). Access to the Portal is provided by LCH.CLEARNET to CDSClear Users over secured Internet.
- 7.2.2 The Internet access to the Reporting application is managed via the Portal Access process. The access to the Reporting application requires a specific User request.
- 7.2.3 The Users shall strictly comply with the terms of use of the Portal security policy, detailed in Schedule 1 of this Agreement and the associated Documentation.
- 7.2.4 Via the Reporting application, LCH.CLEARNET provides the CDSClear Users with the suite of report files (Product, Trades, Risks, Margin & Collateral and Event report families) as set out in section 6.3 Annex 2 "CDSClear Clearing Data to be accessed via LCH.Clearnet Portal".
- 7.2.5 Any anomaly encountered regarding the proper use of the Reporting application must be raised to LCH.CLEARNET Customer Technical Helpdesk (CTH) in compliance with the terms set out in Schedule 3 of this Agreement.
- 7.2.6 Any changes requested by the Users to LCH.CLEARNET regarding the Reporting application shall be notified by the Users to LCH.CLEARNET by contacting the appropriate Super User, who shall then complete the appropriate Request Form available from LCH.CLEARNET.
- 7.2.7 There are no costs regarding the provision of this Service.

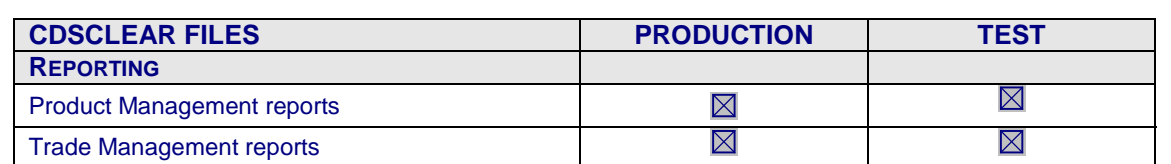

**7.3 ANNEX 2: CDSClear Clearing data to be accessed via LCH.Clearnet Portal** 

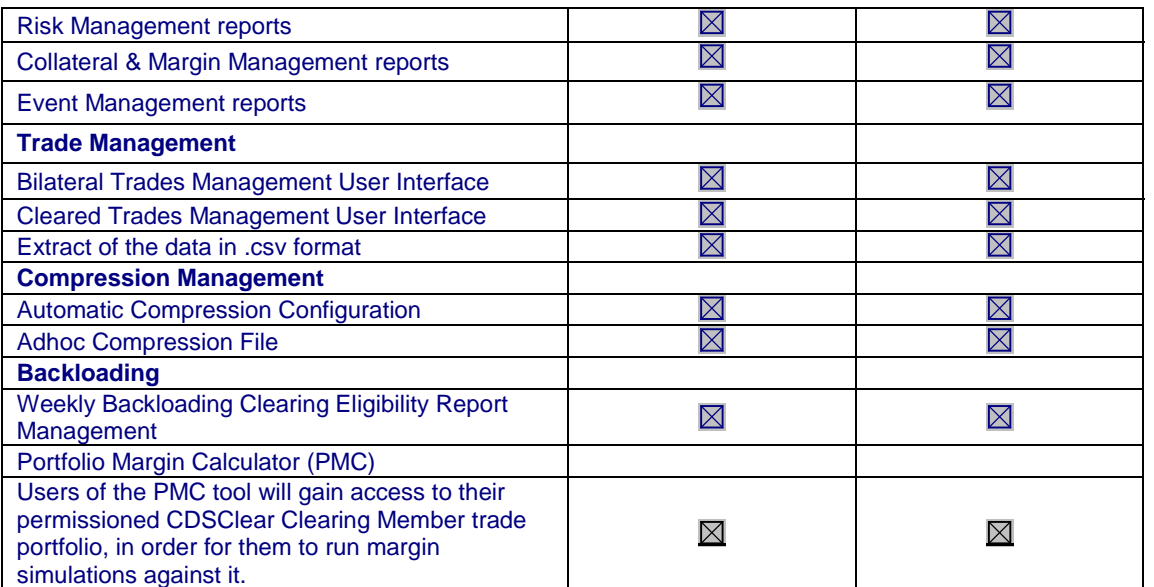

# **8 APPENDIX 8: DESCRIPTION OF THE TRADE MANAGEMENT**

### **APPLICATION**

#### **8.1 GENERAL PRINCIPLES**

- 8.1.1 The CDSClear Trade Management application is a User Interface which allows Users of LCH.Clearnet CDSClear service to gain access to real time information on their trade portfolios (bilateral and cleared trades).
- 8.1.2 The CDSClear Trade Management application allows the available data to be filtered using specific criteria.
- 8.1.3 The Trade Management application allows Users to extract data if the number of lines to be displayed on the screens is too important. The format of the extracted file is .csv format.
- 8.1.4 The Reporting application does not allow Users to automate the data and therefore is not fit for FTP usage.

#### **8.2 MANAGING PRINCIPLES**

- 8.2.1 The Trade Management application sits with the LCH.Clearnet Portal (more information is available in Appendix 11). Access to the Portal is provided by LCH.CLEARNET to CDSClear Users over secured Internet.
- 8.2.2 The Internet access to the Trade Management application is managed via the Portal Access process. The access to the Trade Management application requires a specific User request.
- 8.2.3 The Users shall strictly comply with the terms of use of the Portal security policy, detailed in Schedule 1 of this Agreement and the associated Documentation.
- 8.2.4 Via the Trade Management application, LCH.CLEARNET provides the CDSClear Users with real time information on their trade portfolios (bilateral and cleared trades) and the possibility to extract data through .csv file download as set out in section 6.3 Annex 2 "CDSClear Clearing Data to be accessed via LCH.Clearnet Portal".
- 8.2.5 Any anomaly encountered regarding the proper use of the Trade Management application must be raised to LCH.CLEARNET Customer Technical Helpdesk (CTH) in compliance with the terms set out in Schedule 3 of this Agreement.
- 8.2.6 Any changes requested by the Users from LCH.CLEARNET regarding the Trade Management application shall be notified by the Users to LCH.CLEARNET by contacting the appropriate Super User, who shall then complete the appropriate Request Form available from LCH.CLEARNET.
- 8.2.7 There are no costs regarding the provision of this Service.

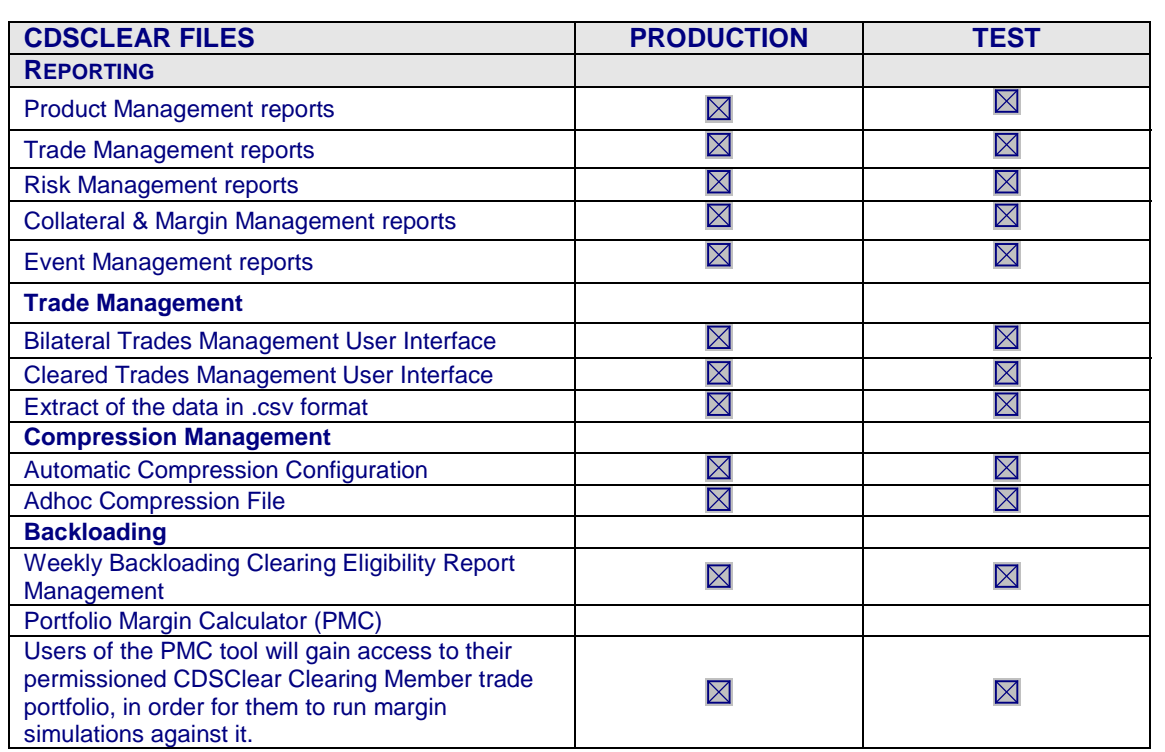

### **8.3 ANNEX 2: CDSClear Clearing data to be accessed via LCH.Clearnet Portal**

# **9 APPENDIX 9: DESCRIPTION OF THE BACKLOADING APPLICATION**

#### **9.1 GENERAL PRINCIPLES**

- 9.1.1 The CDSClear Backloading application is a User Interface which allows Users of LCH.Clearnet CDSClear service to have the ability to select and upload trades for clearing for the Weekly Backloading cycle.
- 9.1.2 To proceed with the above described process, Users need to upload a .csv file named Result Clearing Eligibility Report.
- 9.1.3 The Reporting application does not allow Users to automate the data and therefore is not fit for FTP usage.

#### **9.2 MANAGING PRINCIPLES**

- 9.2.1 The Backloading application sits with the LCH.Clearnet Portal (more information is available in Appendix 11). Access to the Portal is provided by LCH.CLEARNET to CDSClear Users over secured Internet.
- 9.2.2 The Internet access to the Backloading application is managed via the Portal Access process. The access to the Backloading application requires a specific User request.
- 9.2.3 The Users shall strictly comply with the terms of use of the Portal security policy, detailed in Schedule 1 of this Agreement and the associated Documentation.
- 9.2.4 Via the Backloading application, LCH.CLEARNET provides the CDSClear Users with the ability to select and upload trades for clearing via the weekly backloading cycle using the CER Result File as set out in section 6.3 Annex 2 "CDSClear Clearing Data to be accessed via LCH.Clearnet Portal".
- 9.2.5 Any anomaly encountered regarding the proper use of the Backloading application must be raised to LCH.CLEARNET Customer Technical Helpdesk (CTH) in compliance with the terms set out in Schedule 3 of this Agreement.
- 9.2.6 Any changes requested by the Users from LCH.CLEARNET regarding the Backloading application shall be notified by the Users to LCH.CLEARNET by contacting the appropriate Super User, who shall then complete the appropriate Request Form available from LCH.CLEARNET.
- 9.2.7 There are no costs regarding the provision of this Service.

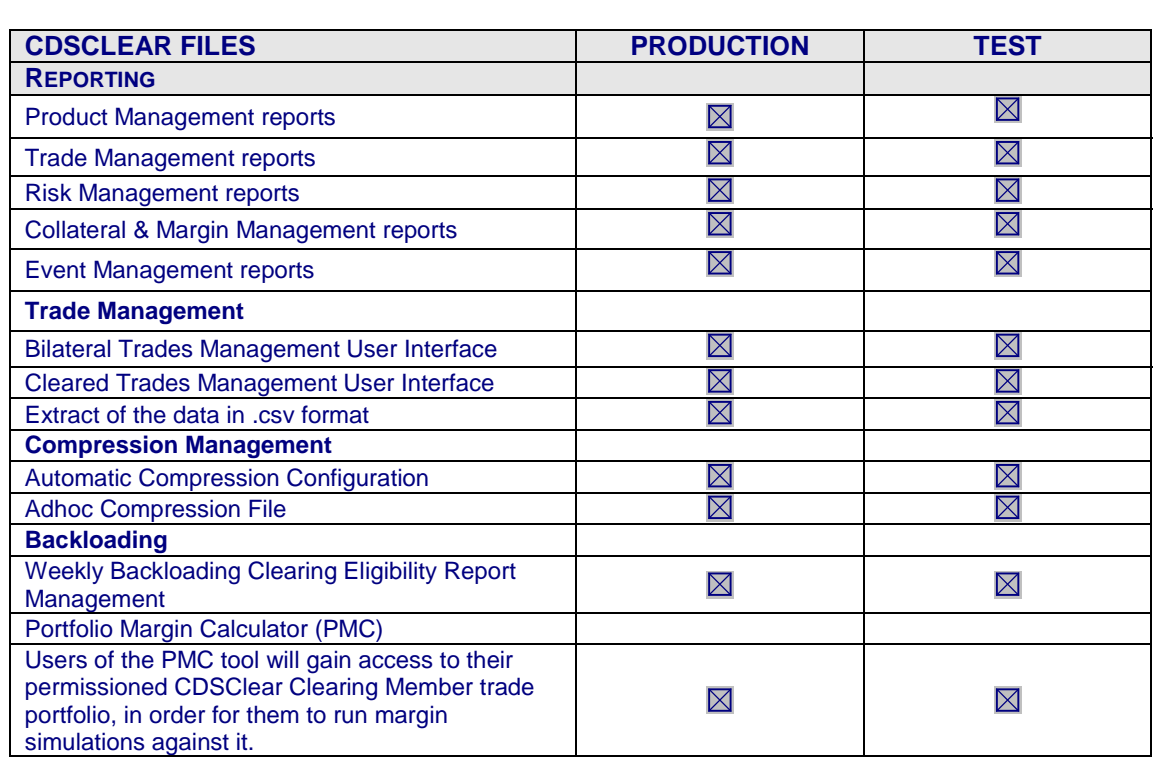

# **9.3 ANNEX 2: CDSClear Clearing data to be accessed via LCH.Clearnet Portal**

# **10 APPENDIX 10: DESCRIPTION OF THE COMPRESSION APPLICATION**

#### **10.1 GENERAL PRINCIPLES**

- 10.1.1 The CDSClear Compression application is a User Interface which allows Users of LCH.Clearnet CDSClear service to configure their compression settings on their portfolios. Users have several options of compression frequency (daily or weekly) and the possibility to compress their trades at deskID level.
- 10.1.2 The CDSClear Compression application also allows Users to upload a .csv file for ad-hoc compression.
- 10.1.3 The Reporting application does not allow Users to automate the data and therefore is not fit for FTP usage.

#### **10.2 MANAGING PRINCIPLES**

- 10.2.1 The Backloading application sits with the LCH.Clearnet Portal (more information in Appendix 11). Access to the Portal is provided by LCH.CLEARNET to CDSClear Users over secured Internet.
- 10.2.2 The Internet access to the Backloading application is managed via the Portal Access process. The access to the Backloadingapplication requires a specific User request.
- 10.2.3 The Users shall strictly comply with the terms of use of the Portal security policy, detailed in Schedule 1 of this Agreement and the associated Documentation.
- 10.2.4 Via the Compression application, LCH.CLEARNET provides the CDSClear Users with the ability to configure their compression settings and to upload ad-hoc compression files as set out in section 6.3 Annex 2 "CDSClear Clearing Data to be accessed via LCH.Clearnet Portal".
- 10.2.5 Any anomaly encountered regarding the proper use of the Trade Management application must be raised to LCH.CLEARNET Customer Technical Helpdesk (CTH) in compliance with the terms set out in Schedule 3 of this Agreement.
- 10.2.6 Any changes requested by the Users from LCH.CLEARNET regarding the Trade Management application shall be notified by the Users to LCH.CLEARNET by contacting the appropriate Super User, who shall then complete the appropriate Request Form available from LCH.CLEARNET.
- 10.2.7 There are no costs regarding the provision of this Service.

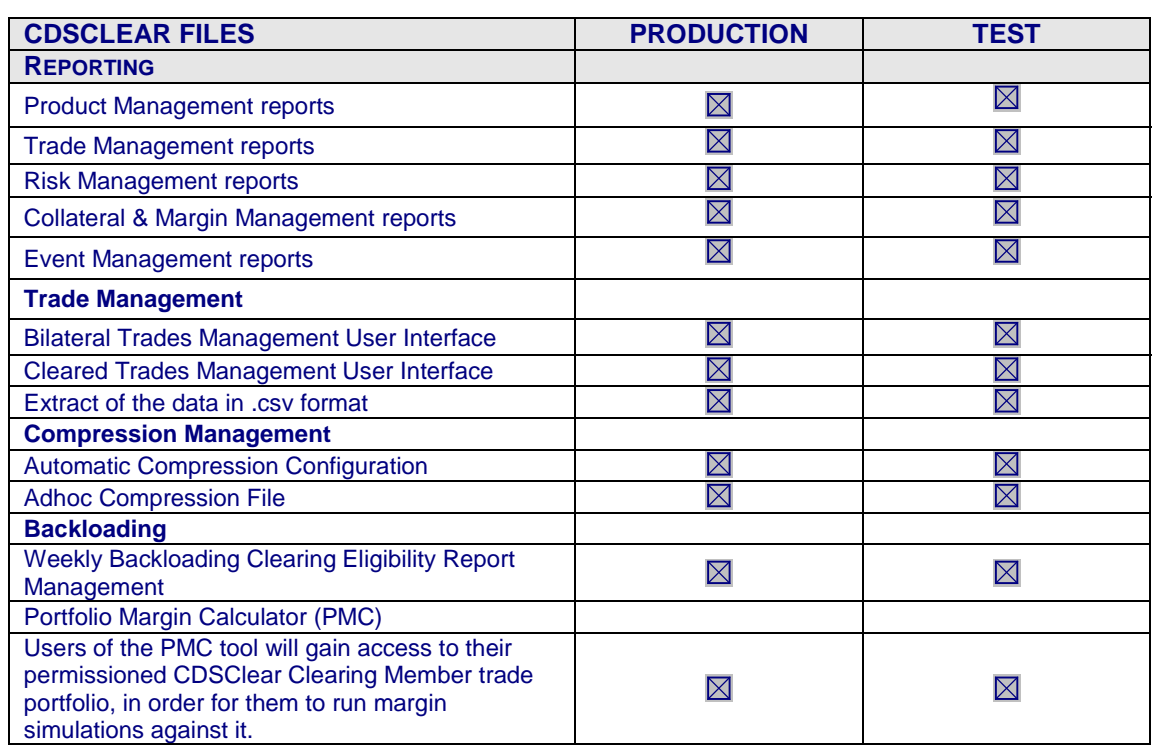

# **10.3 ANNEX 2: CDSClear Clearing data to be accessed via LCH.Clearnet Portal**

# **11 APPENDIX 11: DESCRIPTION OF THE LCH.CLEARNET PORTAL**

#### **11.1 GENERAL PRINCIPLES**

- 11.1.1 Portal is a single sign-on solution for various LCH.CLEARNETapplications.
- 11.1.2 Once logged onto Portal, Users will have access to a set of parameterised applications without logging in again.
- 11.1.3 The available set of applications is defined at User level based on permissions applied to that user.

#### **11.2 MANAGING PRINCIPLES**

The managing principles for Portal access are detailed hereafter:

- 11.2.1 In order to be granted access to Portal, the Users shall request LCH.CLEARNET to provide the appropriate Request Form. Once this form is duly completed and signed by the Users, LCH.CLEARNET takes the necessary actions to give the Users Portal access in coordination with Portal team.
- 11.2.2 To be granted access to the Portal is typically done via the Super User facility, excluding CMS ONLY which is done via an online request form directly available to members upon acceding to the Portal Link.
- 11.2.3 For all applications (except CMS), users gain access to portal via the Super User facility, which is a delegated responsibility given to 1 or 2 people within that User institution for each line of business and possibly for each application.
- 11.2.4 In order for a Clearing Member to have access as a Super User, such Clearing Member needs to request the appropriate form from LCH.Clearnet, have it signed by an authorised signatory for that bank and then return it to LCH.Clearnet. Once returned, LCH.Clearnet creates this User as a Super User with delegated authority to create access for others within their own institution.
- 11.2.5 The Users shall comply with the instructions provided by LCH.CLEARNET in the relevant documentation in order to activate their login.
- 11.2.6 The following events shall be immediately communicated to LCH.CLEARNET in order to update Users' accesses:
	- leavers (eg. resignation, dismissal, any cause of leaving)
	- change of function
- 11.2.7 Inactivate accounts: note that Portal Security policy states that all accounts that are not used for a 3 month period will automatically become inactive. In order for the user to start using the account again, they will need to contact LCH.Clearnet for re-activation. If the period of inactivity continues for up to 6 months, accounts will then be automatically deleted. This is a measure that will be taken to as strictly as possible, for security to mitigate the possibility of any breaches.